# IKAROS-Androids FAQ

## 1 - No Pip Boy/invisible Pip Boy

This is a new race to the game and as such needs to be patched to work with the new race. If any other plugin changes the Vanilla Pipboy and loads after IKAROS-Androids.esp it will break it. Look for patches to Pippad and others on the discord or in the patches download.

## 2 - Head is clipping through the hair

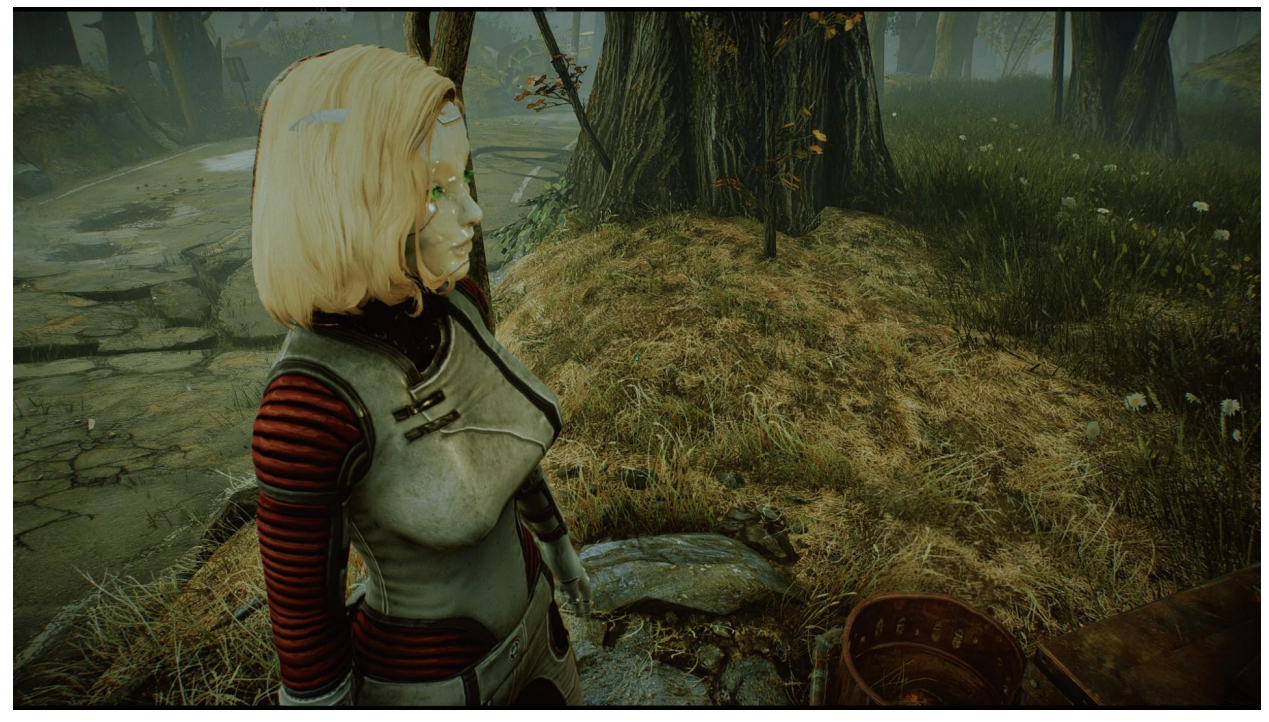

In LooksMenu under "jaw-type" select the Vanilla Scalp morph, accept it. Go back to the hair options, change the hair to any other hair, reload the one you like. The scalp will then update and fix the clipping.

## 3 - Skin auto resets on game load

This is a common LooksMenu bug. The solution is to use an armor piece that I made called "IKAROS Glow Chip", equip it and go to an armor workbench. You can change the glow parts color and the material type of the body there. If you are wearing an outfit that overrides the glow chip you must change the modifications inside that armor set to change the skin/glow parts. All of the Official IKAROS outfit patches that I have made have this feature.

## 4 - Tits too big

This mod requires Bodyslide so that you can build IKAROS bodys to your liking. IKAROS-Androids comes with Fusion Girl, Atomic Beauty(default) and CBBE.

#### 5 - Face textures messed up

Please read the How to IKAROS Series: Article

#### 6 - Teleporter not working

You don't have Fallout 4 setup to accept loose mod files, you will need to add the following lines to the Fallout4Prefs.ini file

below the section marked [Launcher]:

bEnableFileSelection=1

You will need to add the following line in Fallout4Custom.ini:

[Archive] bInvalidateOlderFiles=1 sResourceDataDirsFinal=

#### 7 - Character is....exploded?

Sometimes when you select a preset in looksmenu the IKAROS heads vertices will explode outward, this is a looksmenu bug, previous versions of looksmenu don't have this issue or you can use buffout and patch it accordingly

8 - Camera Stuck after exiting LooksMenu or Falling

only way that the camera will 100% work correct everytime is with LooksMirror. You can also pull out a gun and that should fix it.

### 9 - Patched vanilla outfits show human skin

If any human mesh was inside the clothing mesh/showing it will need to be replaced with the IKAROS body in OS. Making a separate armor in a new plugin linking to the new mesh exported with outfit studio would fix this issue, this is how all my outfit patches for IKAROS-Androids work.